## OPPO\_ Find N3 Wi-Fi 通話(Wi-Fi Calling)

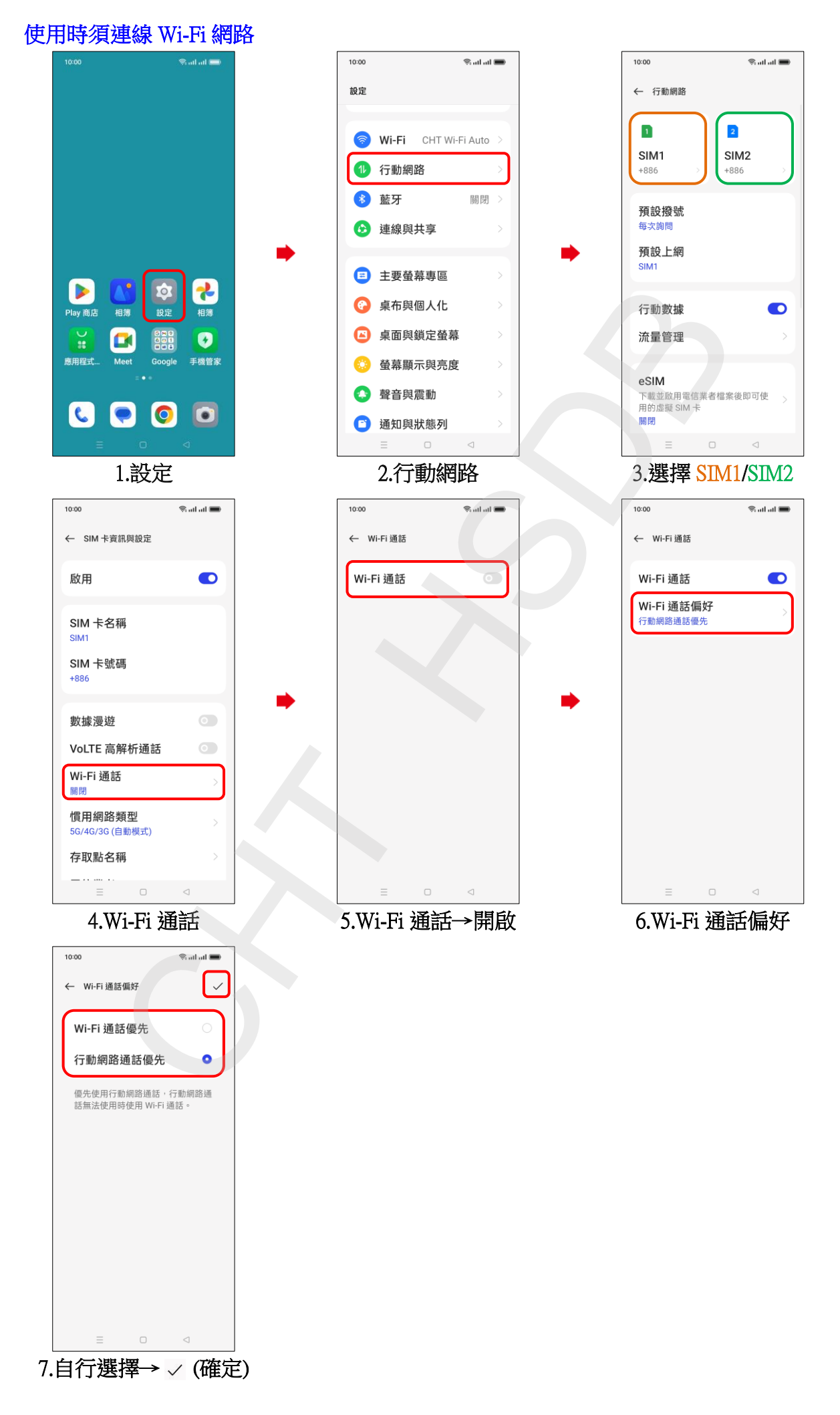